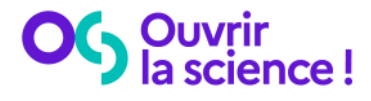

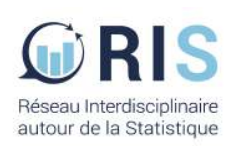

# Dépôt d'un package R sur Software Heritage et référencement sur HAL en vue d'une citation dans une publication scientifique

Florent Chuffart EpiMed, IAB, UGA, Inserm (U1209), CNRS (UMR5309)

1 Décembre 2023, Séminaire RUSS, Ined, Aubervilliers.

# Pourquoi référencer les codes de recherche ?

Pourquoi référencer les codes de recherche ?

#### Pourquoi archiver ?

- Le code source est fragile.
- Obsolescence des formats, problème matériel, disparition des forges
- **P** Perte des codes ayant été utilisés pour de la production scientifique

#### Pourquoi signaler ?

- **Assurer la description**
- Faciliter la recherche (e.g. : par domaine scientifique)
- Permettre la citation
- **NALA** Valoriser les logiciels

1 R et la programmation statistique

2 HAL : Hyper Articles en Ligne

3 SWH : Software Heritage

4  $Démo : R + SWH + HAL$ 

#### Plan

### 1 R et la programmation statistique

- 2 HAL : Hyper Articles en Ligne
- 3 SWH : Software Heritage
- 4 Démo :  $R + SWH + HAL$

R (1993) est un logiciel libre sous licence GPL. Son développement est assuré par sa communauté d'utilisateur en général et par le CRAN (1997) en particulier.

R (1993) est un logiciel libre sous licence GPL. Son développement est assuré par sa communauté d'utilisateur en général et par le CRAN (1997) en particulier.

R est aussi un langage de programation dédié aux statistiques. A ce titre, peut-on dire que R est un DSL (Domain-Specific Language) ?

#### $a < -1$

```
if (a<-1) {
  print("OMG!")
}
```
#### 1->a

> df = data.frame(Y=rnorm(100), X1=runif(100),

```
X2 = as.factor(c("A", "B")[sample(1:2, 100, replace=TRU])
```
> head(df)

Y X1 X2 1 -1.9907800 0.6948525 B 2 -0.5411307 0.4709891 A 3 0.3035830 0.8641598 A 4 -0.6278876 0.3378647 B  $> dim(df)$ [1] 100 3 > class(df) [1] "data.frame" > typeof(df) [1] "list" > class(df\$X2) [1] "factor" > typeof(df\$X2) [1] "integer"

```
> m = \text{lm}(Y^*X1+X2, df)> typeof(Y~X1+X2)
[1] "language"
> class(Y~X1+X2)
[1] "formula"
```

```
mat = matrix(rnorm(100), 20)res = c()for (i \text{ in } 1:\text{nrow}(\text{mat})) {
  x = \text{mean}(\text{mat}[i,])res = c(res, x)}
res = apply(max, 1, function(x) {
  mean(x)})
res = apply(mat, 1, mean)
```
## R et la programmation statistique

R (1993) est un logiciel libre sous licence GPL. Son développement est assuré par sa communauté d'utilisateur en général et par le CRAN (1997) en particulier.

R est aussi un langage de programation dédié aux statistiques. A ce titre, peut-on dire que R est un DSL (Domain-Specific Language) ?

Pragmatiquement, R est une calculatrice plutôt complète et dont le succès repose sur sa communauté et son mecanisme de packages.

#### Le package  $R :$  définition

Les packages R sont des extensions du langage de programmation statistique R. Les packages R contiennent du code, des données et de la documentation dans un format standardisé. Les packages R peuvent être installés par les utilisateurs depuis des dépots centralisés tels que CRAN et Bioconductor, ou décentralisé via les nombreux dépots git disponibles sur le web. Le grand nombre de packages disponibles pour R, ainsi que la facilit´e de leur installation et de leur utilisation, sont des facteurs clefs de l'essor du langage et la communauté.

Wikipedia

#### Le package R : avantages

- il embarque des métadonnées (fichier DESCRIPTION incluant titre, auteur, licence, . . . )
- il organise l'espace de travail (R, vignettes, data).
- il permet de verifier la qualité du code et de la documentation (check()/build() roxygen rmarkdown).
- il propose un mecanisme de test (testthat).
- **i** il permet de partager facilement son code (CRAN, bioconductor, github,  $\dots$ ).

#### Le package R : cadre formel

Ainsi le package R peut servir de cadre formel pour l'analyse ou le développement d'un modèle ou d'une étude statistique.

Valérie Orozco, Comment améliorer nos pratiques pour aller vers une recherche (plus) reproductible ?, 2021, Assenbléé générale du RIS [Vidéos]

Juliette Engelaere-Lefebvre, PROcessus de Publications REproductibles avec  $R$  : la démarche PROPRE, 2022, Séminaire RUSS [Vidéos]

La programmation orientée prototype est une forme de programmation orient´ee objet sans classe, fond´ee sur la notion de prototype. Un prototype est un objet à partir duquel on crée de nouveaux objets.

Wikipédia

e.g. : JavaScrpit, groovy

#### Plan

1 R et la programmation statistique

- 2 HAL : Hyper Articles en Ligne
- 3 SWH : Software Heritage
- 4 Démo :  $R + SWH + HAL$

#### HAL : Hyper Articles en Ligne

- **Archive ouverte pluridisciplinaire**
- Initiée en 2000 par le CNRS et exploitée par le CCSD Centre pour la Communication Scientifique Directe
- **F** Fournit des outils pour l'archivage et la diffusion ouverte des résultats scientifiques.
- Où les scientifiques peuvent déposer leurs résultats académiques dans le respect de leurs droits d'auteur
- Supporte différents types de dépôt (Publications, préprints, rapport, thèses et aussi logiciel.)
- **Pour une recherche accessible et ouverte**

#### Plan

1 R et la programmation statistique

- 2 HAL : Hyper Articles en Ligne
- 3 SWH : Software Heritage
- 4 Démo :  $R + SWH + HAL$

### SWH : Software Heritage

- Initiative dont l'ambition est de construire une **archive universelle** des codes sources
- En les collectant, les préservant et les partageant sur le **long terme**
- Lancée en 2016 par INRIA et soutenue par l'UNESCO
- Collecte de l'intégralité des logiciels disponibles publiquement sous forme de code source.
- Depuis des plateformes d'hébergement de code, comme GitHub, GitLab.com ou Bitbucket, et des archives de paquets.

#### Plan

1 R et la programmation statistique

- 2 HAL : Hyper Articles en Ligne
- 3 SWH : Software Heritage
- 4  $Démo : R + SWH + HAL$

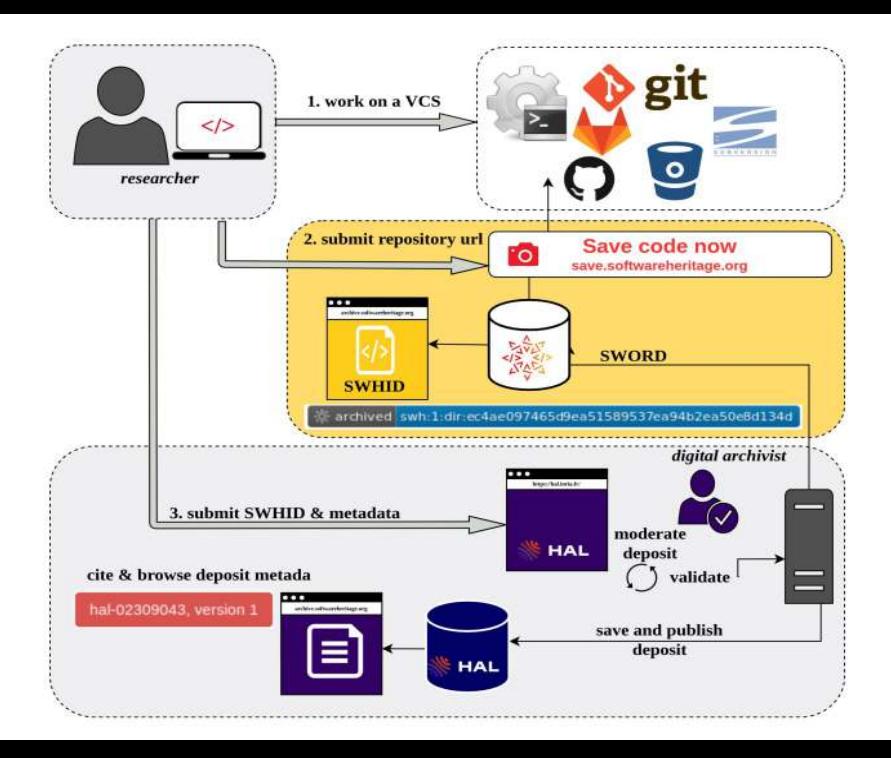

Dépôt d'un package R sur Software Heritage et référencement sur HAL en vue d'une citation dans une publication scientifique

Dépôt d'un package R sur Software Heritage et référencement sur HAL en vue d'une citation dans une publication scientifique

Permet l'archivage et le référencement sur le très long terme d'un version d'un code de recherche.

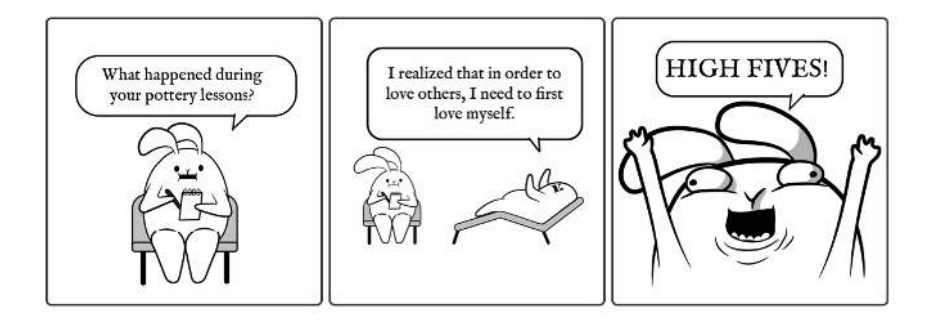

Merci à vous... et à Lucie Albaret, Alexis Arnaud et Violaine Louvet de la Cellule Data de l'UGA.

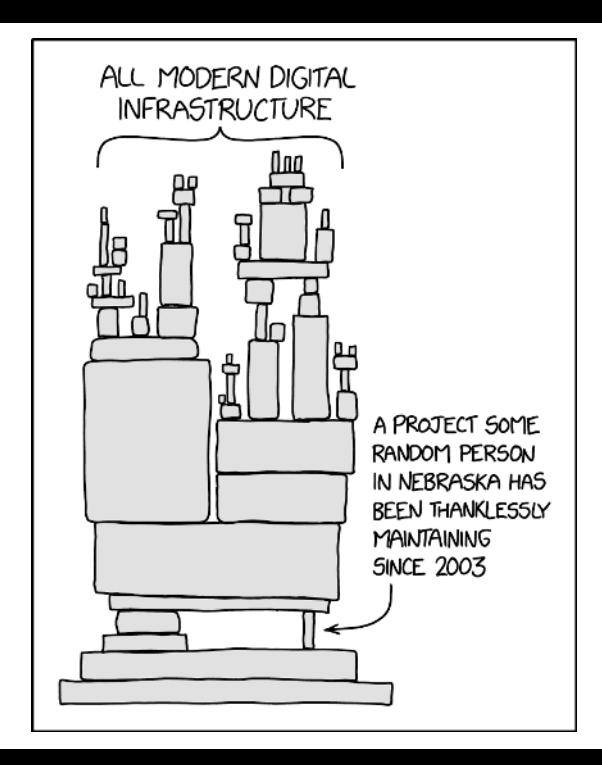

Ce nouveau Plan poursuit la trajectoire ambitieuse ...

Il s'appuie sur la politique nationale des données, des algorithmes et des codes sources impulsée ...

Il s'organise autour de 4 axes :

- $\blacksquare$  Généraliser l'accès ouvert aux publications
- Structurer, partager et ouvrir les données de la recherche
- Ouvrir et promouvoir les **codes sources** produits par la recherche
- **T** Transformer les pratiques pour faire de la science ouverte le principe par défaut